Address:- New Delhi

\* \*

\*

\*\*

\*\*\*

\*\*\*

\*\*\*

\* \*

\*\*

米

\* \* \* \*

\*\*

\*

\*\*\*

\*

\*\*\*

\*

\*\*\*

\*\*

米

米

Contact: 8882880965

米

\*

\*\*\*\*

\*\*\*\*\*\*\*\*\*\*\*\*

\*\*\*\*\*\*\*\*

\*\*\*\*\*\*\*\*\*

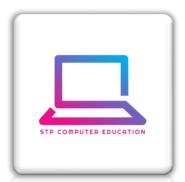

\*\*\*\*\*\*\*\*\*\*\*\*\*\*\*\*\*\*\*\*\*\*\*\*\*\*\*\*\*\*\*\*\*\*\*\*\*

# STP COMPUTER EDUCATION

The Best Quality of Software Programming Computer Education <u>www.stpcomputereducation.com</u>

### **SUBJECT:- WEB DESIGNING**

# Chapter - 23 <a href="Match Function With RegExp">Match Function With RegExp</a>

Regular expression are used to perform pattern-matching and "search-and-replace" functions on text.

\*\*\*\*\*\*\*\*\*\*\*\*\*\*\*\*\*\*\*\*\*\*\*\*\*\*\*\*\*\*\*\*\*\*\*\*

## Syntax:-

/[pattern]/modifier COMPUTER EDUCATION

## **Example:**

use this for capital letter : /[A-Z]/g

use this for small letter : /[a-z]/g

use this for numbers: /[0-9]/g

#### **Modifiers**

1. g = case sensitive

2. I = case insensitive

match()